## <span id="page-0-0"></span>Package 'FRACTION'

February 19, 2015

Type Package Title Numeric number into fraction Version 1.0 Date 2012-05-13 Author OuYang Ming <oula2004@163.com> Maintainer OuYang Ming <oula2004@163.com> Description This is the package which can help you turn numeric,dataframe,matrix into fraction form. License GPL-2 Repository CRAN Date/Publication 2012-07-20 14:08:18

R topics documented:

NeedsCompilation no

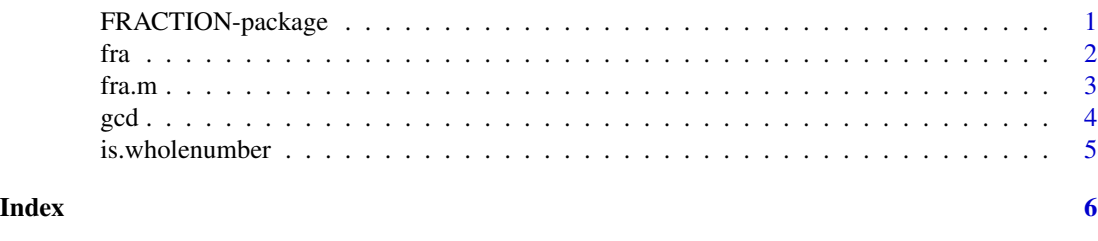

FRACTION-package *Numeric number into fraction*

#### Description

This is the package which can help you turn numeric,dataframe,matrix into fraction form.

#### Details

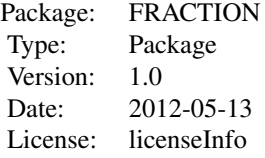

#### <span id="page-1-0"></span>Author(s)

OuYang Ming Maintainer: OuYang Ming <oula2004@163.com>

#### References

Friedrich Leisch, 2008 Creating R packages: A Tutorial Zhang Jinlong, How to create R package under Windows FAQ in R-PROJECT

#### Examples

```
r=8
is.wholenumber(r)
a=14
b=32
c=gcd(a,b)
x=1/6
fra(x)
y=c(1/2,1/3,1/9)
fra.m(y)
z=data.frame(1/2)
fra.m(z)
q=matrix(1)
fra.m(q)
```
fra *FRACTION for number*

#### Description

to turn numeric number into fraction form

#### Usage

fra $(x, j = 7)$ 

#### Arguments

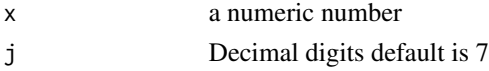

<span id="page-2-0"></span>fra.m 3

### Value

Return a charerter which shows the fraction equals x, x is a number

#### Author(s)

OuYang Ming

#### References

Friedrich Leisch, 2008 Creating R packages: A Tutorial Zhang Jinlong, How to create R package under Windows

#### Examples

x=1/3 fra(x)

#### fra.m *FRACTION for vector, matrix or data.frame*

#### Description

to turn vector, data.frame, matrix into fraction form

#### Usage

fra.m(x)

#### Arguments

x Vector, matrix or data.frame which contains numeric number

#### Value

Return a charerter which shows the fraction equals x, x is a data.frame or matrix or vector

#### Author(s)

OuYang Ming

#### References

Friedrich Leisch, 2008 Creating R packages: A Tutorial Zhang Jinlong, How to create R package under Windows

#### <span id="page-3-0"></span>Examples

```
y=c(1/2,1/3,1/9)
fra.m(y)
z=data.frame(1/2)
fra.m(z)
q=matrix(1)
fra.m(q)
```
#### gcd *Greatest common divisor*

#### Description

Calculate the greatest common divisor between two numbers

#### Usage

gcd(a, b)

#### Arguments

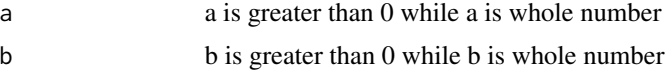

#### Details

Ues Euclidean algorithm

#### Value

the greatest common divisor between a and b

#### Author(s)

OuYang Ming

#### References

Friedrich Leisch, 2008 Creating R packages: A Tutorial Zhang Jinlong, How to create R package under Windows FAQ in R-PROJECT

#### Examples

a=14 b=32 c=gcd(a,b)

<span id="page-4-0"></span>

#### Description

To judge the number is whole number or not

#### Usage

is.wholenumber(x, tol = .Machine\$double.eps^0.5)

#### Arguments

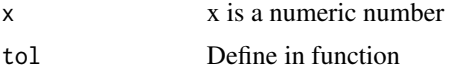

#### Value

Return TRUE or FALSE to judge x is whole number or not

#### Author(s)

OuYang Ming

#### References

Friedrich Leisch, 2008 Creating R packages: A Tutorial Zhang Jinlong, How to create R package under Windows FAQ in R-PROJECT

#### Examples

```
r=8
is.wholenumber(r)
```
# <span id="page-5-0"></span>Index

∗Topic \textasciitildekwd1 fra.m, [3](#page-2-0) ∗Topic \textasciitildekwd2 fra.m, [3](#page-2-0) gcd, [4](#page-3-0) is.wholenumber, [5](#page-4-0) ∗Topic caculate fra, [2](#page-1-0) ∗Topic greatest common divisor gcd, [4](#page-3-0) ∗Topic is. is.wholenumber, [5](#page-4-0)

```
fra, 2
fra.m, 3
FRACTION (FRACTION-package), 1
FRACTION-package, 1
```
## gcd, [4](#page-3-0)

is.wholenumber, [5](#page-4-0)